### *Presentation metadata*

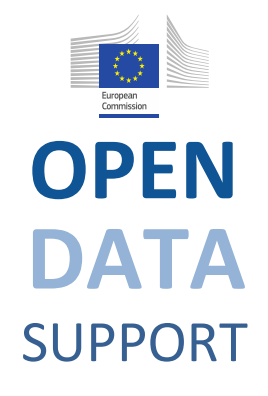

Open Data Support is funded by the European Commission under SMART 2012/0107 'Lot 2: Provision of services for the Publication, Access and Reuse of Open Public Data across the European Union, through existing open data portals'(Contract No. 30-CE-0530965/00-17).

© 2014 European Commission

Training Module 2.1

The Linked Open Government Data & Metadata Lifecycle

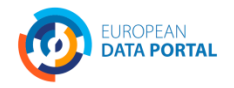

**OPEN DATA** SUPPORT Slide

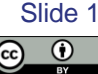

#### *Learning objectives*

By the end of this training module you should have an understanding of:

- What a lifecycle for Linked Open Government Data (LOGD) is.
- The difference between supply and demand of data.
- The different steps of an LOGD lifecycle.
- Tools and best practices associated with each step in the lifecycle.

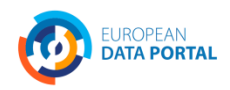

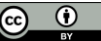

#### *Content*

This module contains ...

- An overview of existing lifecycles for Linked Open Government Data (LOGD).
- An hybrid lifecycle for LOGD and metadata, covering both the supply and the demand side.
- An overview of existing technologies for LOGD and metadata including the Open Data Interoperability Platform (ODIP).

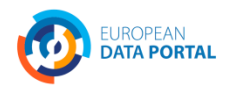

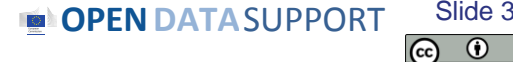

## *Different LOGD lifecycles The state of play*

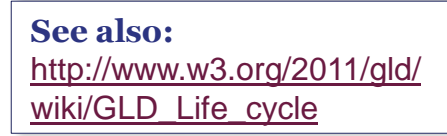

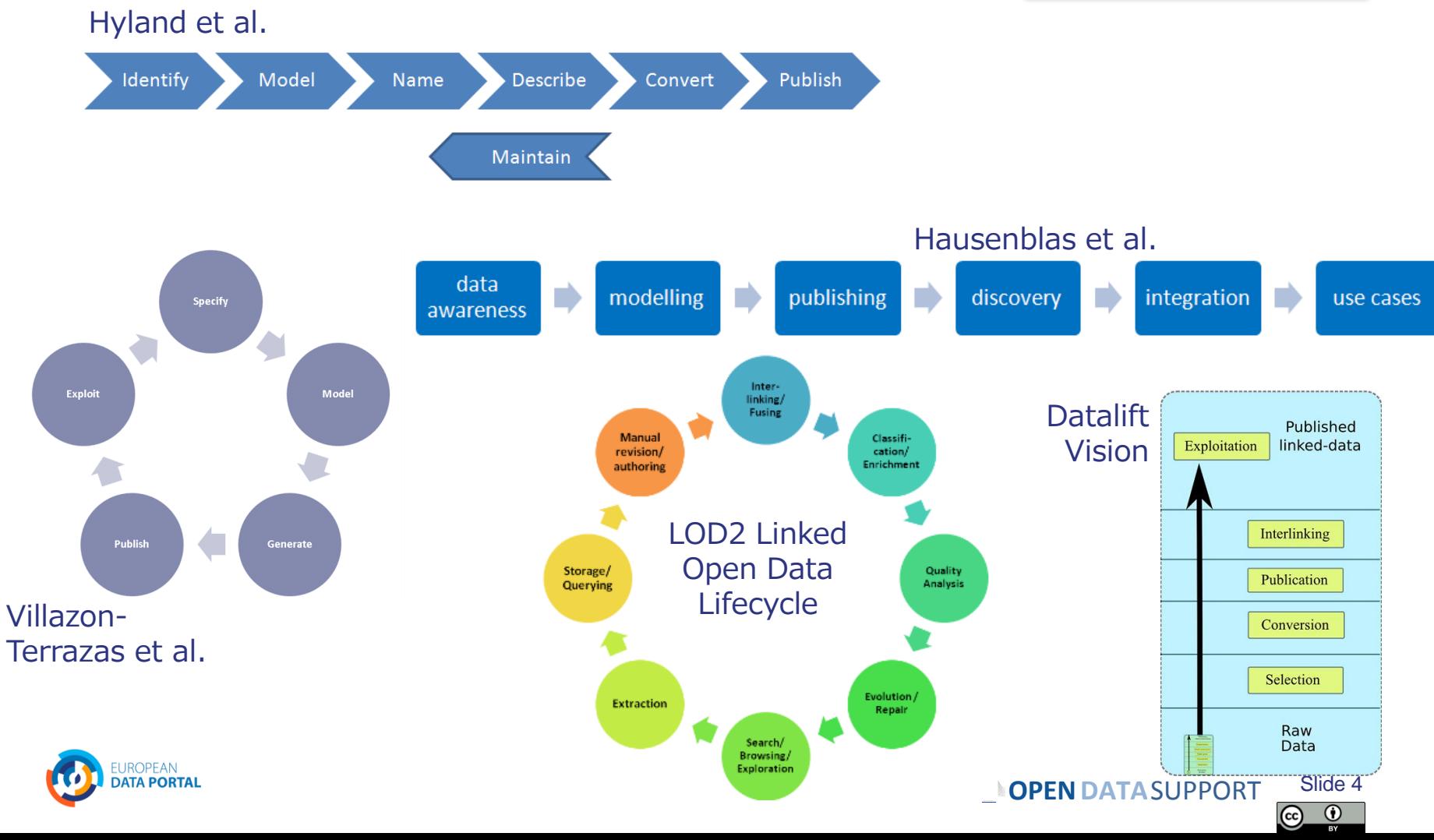

### *Different LOGD lifecycles Observations*

- No standardised LOGD lifecycle.
- Most approaches agree on a core set of phases, e.g. identify model, publish.
- The current lifecycles mainly focus on the *supply* of open data:
	- **IDENTIFICATION AND Selection of LOGD.**
	- Modelling and cleansing of LOGD.
	- Publishing and linking of data.
- But what about the *demand* side?
	- **Find and retrieve LOGD.**
	- Integrate and reuse of open data.
	- Provide feedback on LOGD.

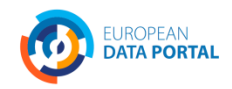

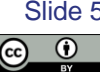

#### *What is metadata?*

*"Metadata is structured information that describes, explains, locates, or otherwise makes it easier to retrieve, use, or manage an information resource. Metadata is often called data about data or information about information."* 

*-- National Information Standards Organization*

*<http://www.niso.org/publications/press/UnderstandingMetadata.pdf>*

#### Dataset description (DCAT) Dataset

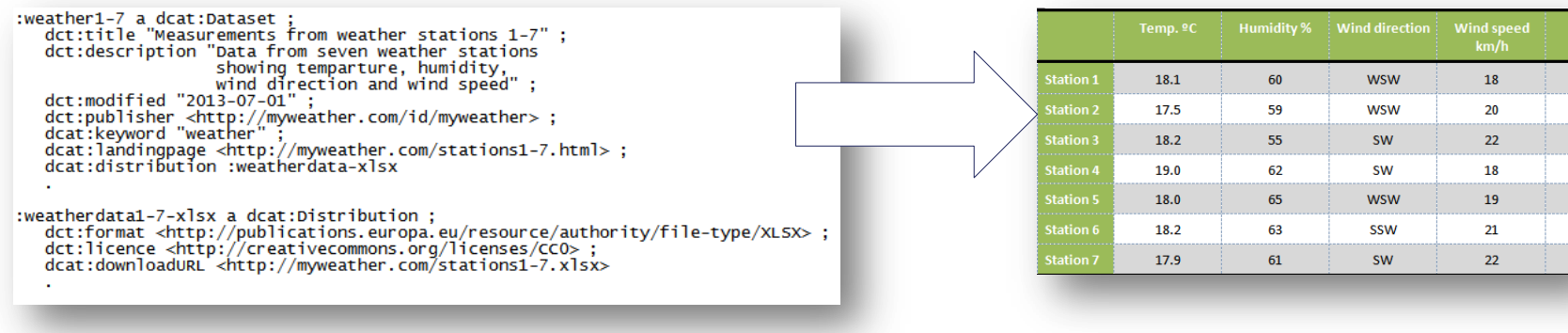

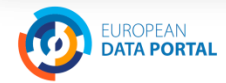

Slide 6  $\odot$ 

## *Best practices for publishing your data & metadata*

#### *W3C Linked Data Cookbook*

- 1. Model the data;
- 2. Name things with URIs;
- 3. Reuse existing vocabularies whenever possible;
- 4. Publish human and machine readable descriptions – *metadata;*
- 5. Convert the data to RDF;
- 6. Specify an appropriate license;
- 7. Host the linked dataset and its metadata publicly and announce it!

**See also:** <http://www.w3.org/TR/gov-data/>[\)](http://www.w3.org/2011/gld/wiki/Linked_Data_Cookbook) [http://www.w3.org/2011/gld/wiki/Linked\\_Data\\_Cookbook](http://www.w3.org/2011/gld/wiki/Linked_Data_Cookbook)

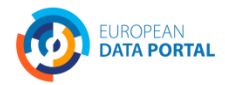

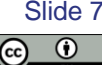

## *LOGD and metadata lifecycle focusing on supply and demand*

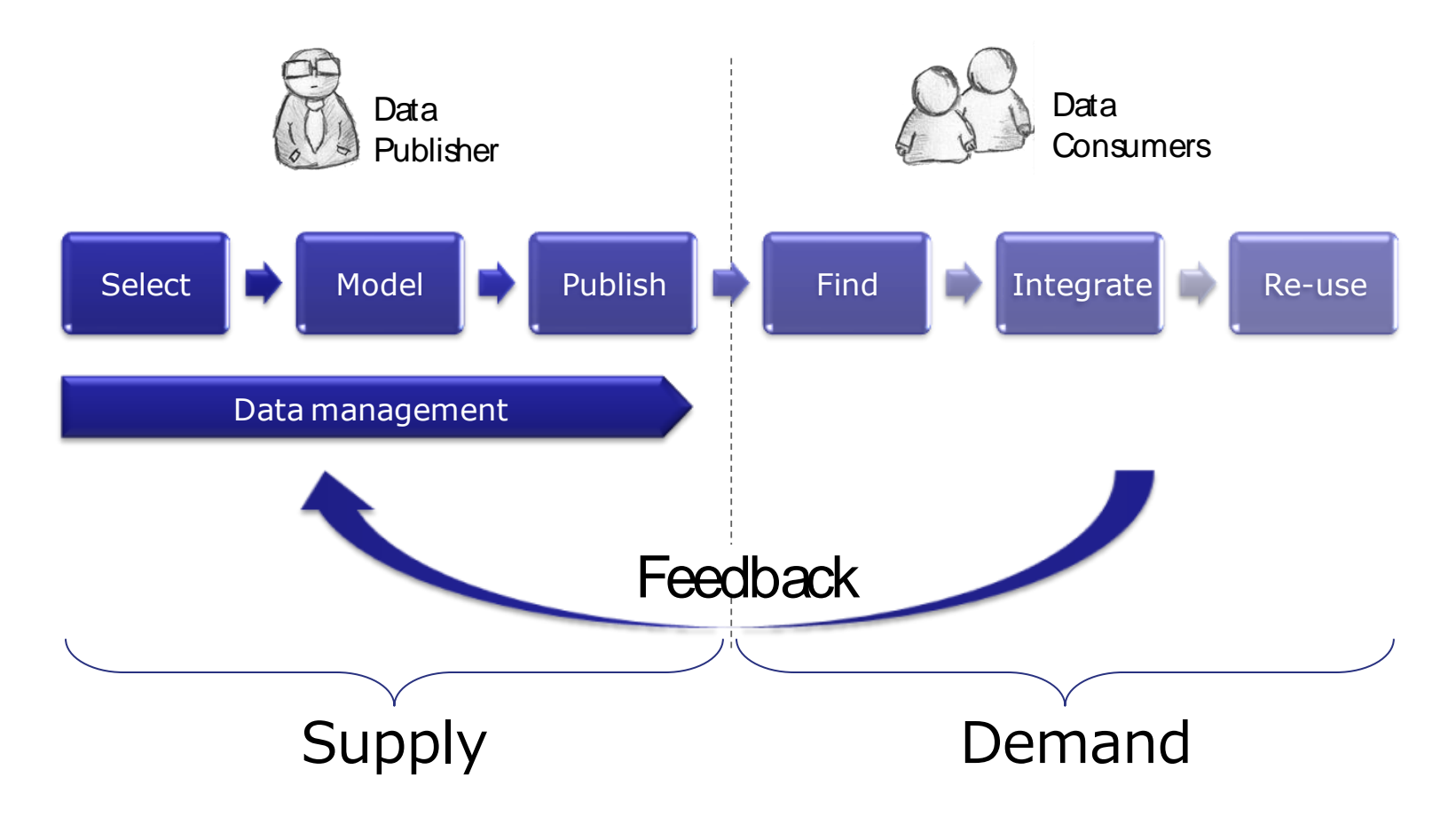

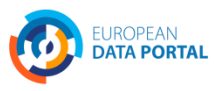

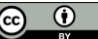

# **LOGD & metadata supply**

*Governments opening up their data and publishing it as linked data along with appropriate metadata descriptions.* 

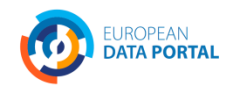

**OPEN DATA** SUPPORT Slide

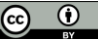

Slide 9

#### *Selection of high-value data*

*Several dimensions can be considered in the selection process of Linked Open Government Data, both from the publisher's and the reuser's point of view:*

- **Transparency:** Does the publication of the dataset increase transparency and openness of the government towards its citizens?
- **Legal requirements**: Is there a law that makes open publication mandatory or is there no specific obligation?
- **Relation to public task:** Is the data the direct result of the primary public task of government or is it a product of a non-essential activity?
- **Current status of open publication:** Is the data already openly available or does it still need to be opened up?
- **Type of value:** Is the data useful for social engagement or does it have commercial value?
- **Audience:** Is the data primarily intended for the public or is it primarily aimed at back-office integration?

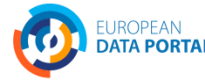

#### *Selection based on transparency*

*In some cases the publication of a dataset can increase the transparency and openness of the government towards its citizens, e.g.:*

- Parliaments' data, such as election results.
- The way governmental budgets are spent.
- Staff cost of public administrations

All the above-mentioned examples contribute to the transparency of the way public administrations are working.

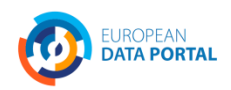

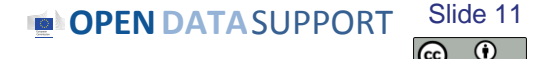

## *Selection based on legal requirements*

*Some data may be covered by a law or regulation that mandates its open publication, e.g.:*

- Text of laws, directives, regulations etc.
- Proposals and proceedings of parliament and committees.
- **Election results.**
- Public budgets and expenditures.
- Invitations to tender and contract awards.

*Other data may be the by-product of government activity and would be useful for citizens and business to have access to, e.g.:*

- Condition of infrastructure and public spaces (roads, trees) .
- Timetables of public transport and schedules of garbage collection.

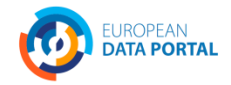

**OPENDATA**SUPPORT Slide 12

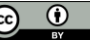

#### *Selection based on relation to public task*

*Some data may be the direct result of the primary public task of government, for example the functions listed in COFOG, e.g.:*

- Executive, legislative organs, financial/fiscal affairs etc.).
- Public order and safety.
- Environmental protection.
- Health.
- Culture.
- Education.

*Other data produced by government are non-essential (they could be – and sometimes are – provided by the private sector) e.g.:*

- Mapping for navigation (cf. Google Street View)
- Weather forecasts (cf. Weather Channel)

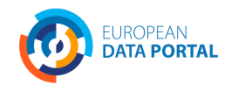

## *Selection based on status of openness*

*Some data is already published openly and electronically, e.g. (in some countries):*

- Cadastral information.
- Topographic maps.
- Traffic information.
- Weather forecasts.

*Other data may still be hidden from the public (maybe because it is hard to publish or includes personal data, sensitive data or is partly subject to third-party licensing).*

**OPEN DATA** SUPPORT Slide

Slide 14

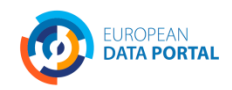

### *Selection based on type of value*

#### *Some data may have primarily societal value, e.g.:*

- Laws and parliamentary data (e.g. voting records of representatives)
- Pre-election information (e.g. programmes of political parties)
- eDemocracy and eParticipation (e.g. public consultations)

#### *Other data may have more commercial value (business model), e.g.:*

- Road maps, real-time traffic information
- Real-time weather information
- Business information

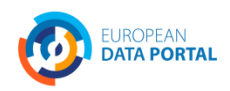

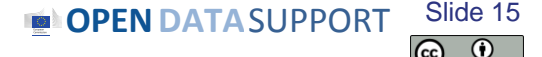

## *Selection based on type of audience*

*Some data is aimed at society (citizens and business), e.g.:*

- Legal information.
- eDemocracy, eParticipation and public consultation.
- Procurement.

#### *Other data are focused on internal usage or for integration in the back office, e.g.:*

**OPENDATA**SUPPORT

Slide 16 $\odot$ 

- Various sources that are used for law enforcement.
- Service performance indicators.
- Job descriptions of civil servants.

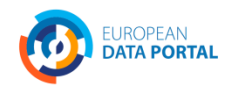

## *Selection based on size of audience*

#### *Some data are aimed at large audiences and mass markets, e.g.:*

- Traffic information.
- Public transport.
- Election data.

#### *Other data are essential for small groups of people and niche markets, e.g.:*

- Information about facilities and financial support for people with special needs.
- Economic statistics.
- Court decisions.

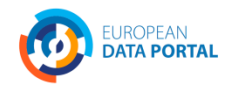

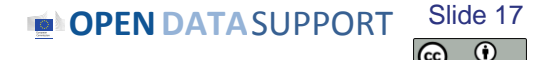

#### *High value from a re-users perspective*

*From a re-user's perspective, the value of a dataset depends primarily on its use and re-use potential, which can effectively lead to the generation of (new) business models.* 

The use and re-use potential of a dataset is defined by:

- The size and the dynamics of the target audience of the dataset; and
- The number of new and existing systems and services that are using the dataset.

*Opening up datasets with a high use and re-use potential leads to the creation of new products and/or services that have direct or indirect economic or social impact and/or positive economic externalities.*

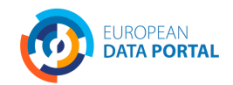

#### *Selection based on the needs of the audience What data do the reusers need/want?*

According to a Spanish study, the following types of information are reused the most by businesses:

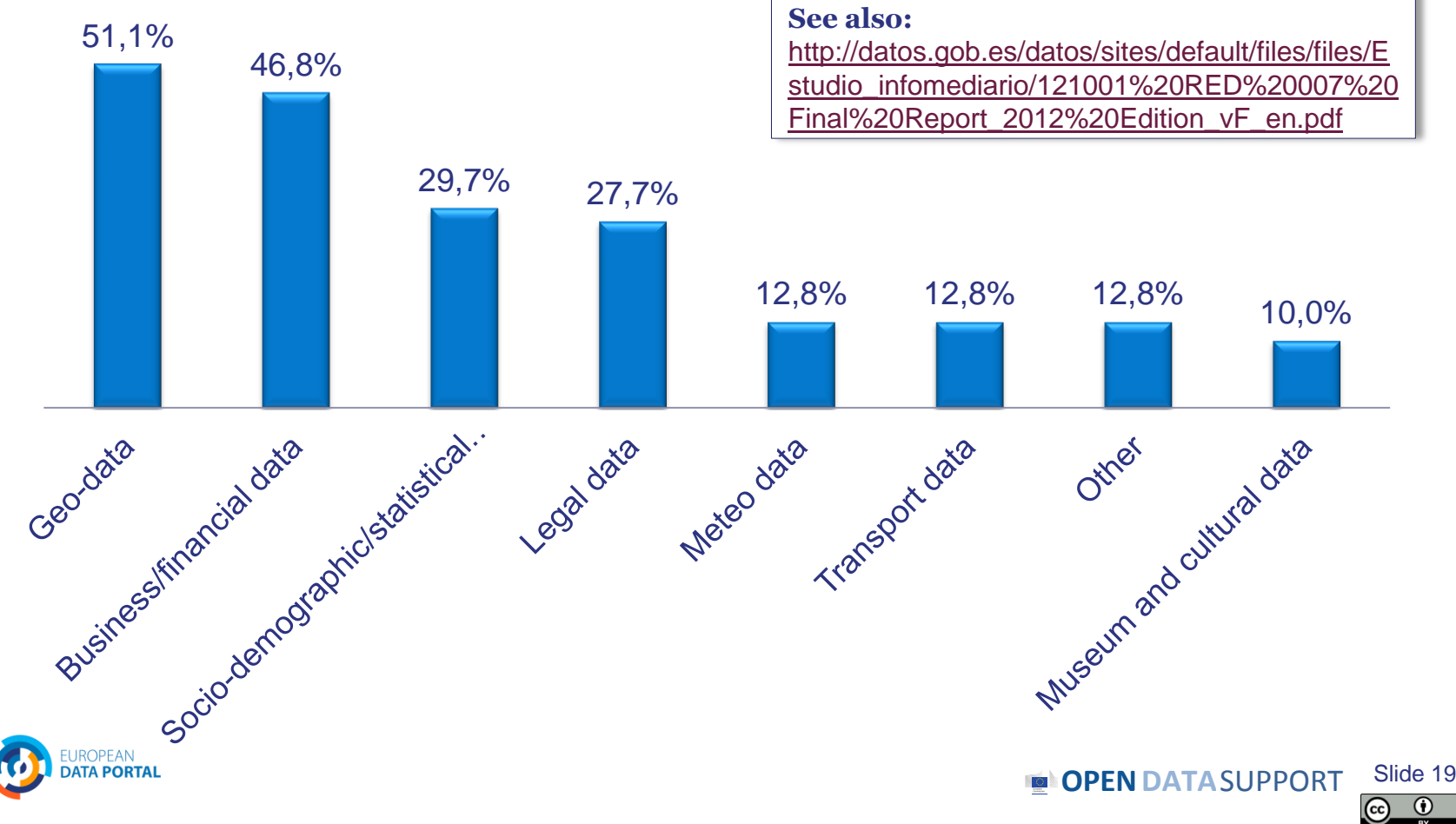

## *Datasets domains in European data portals*

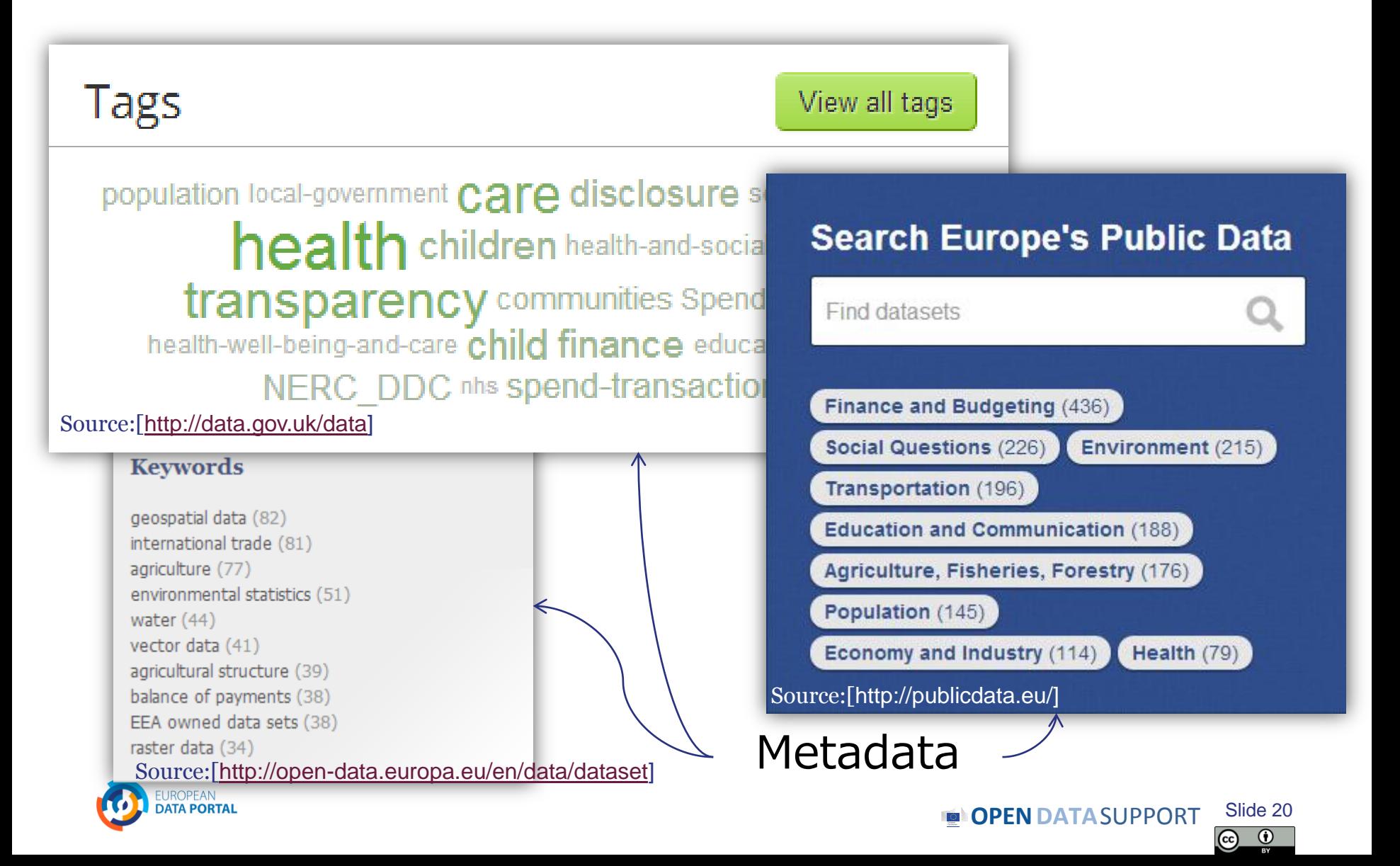

#### *Which datasets are mostly viewed on Data.gov.uk*

#### Per publisher Per dataset

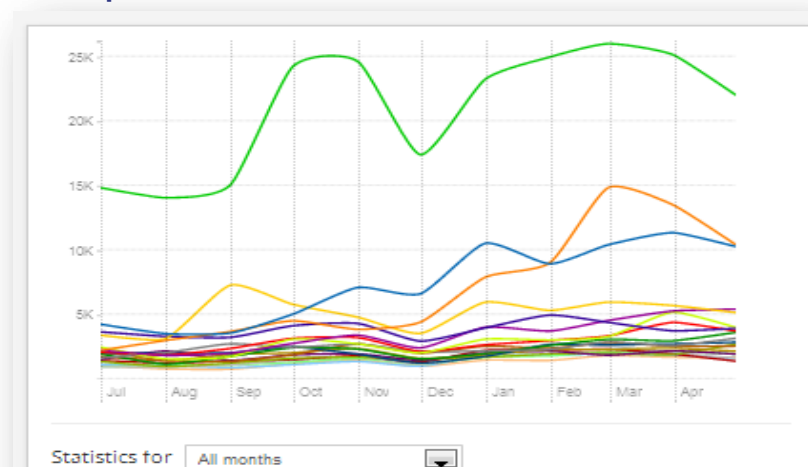

Statistics for All months

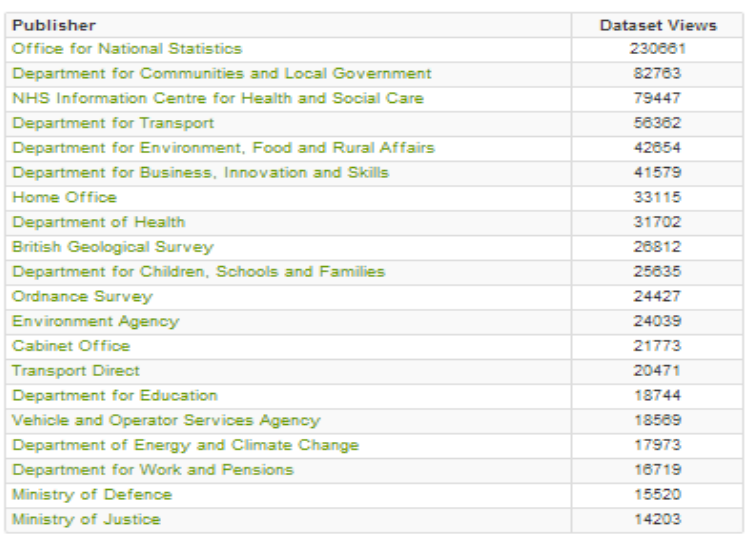

#### <http://data.gov.uk/data/site-usage/publisher?month=>

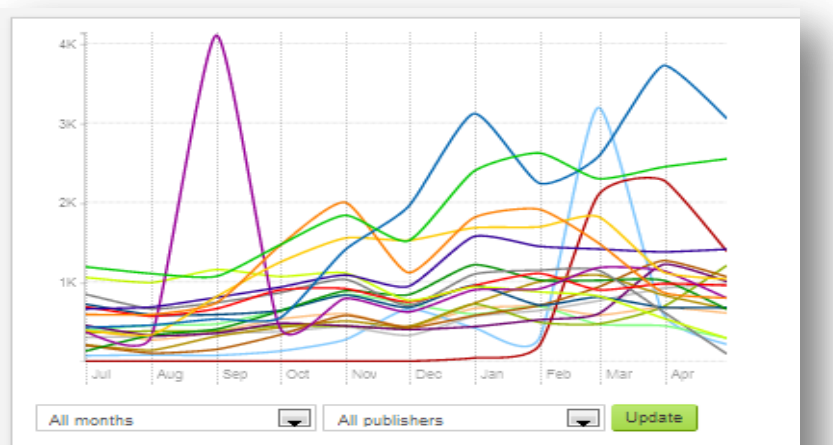

#### Statistics for all months:

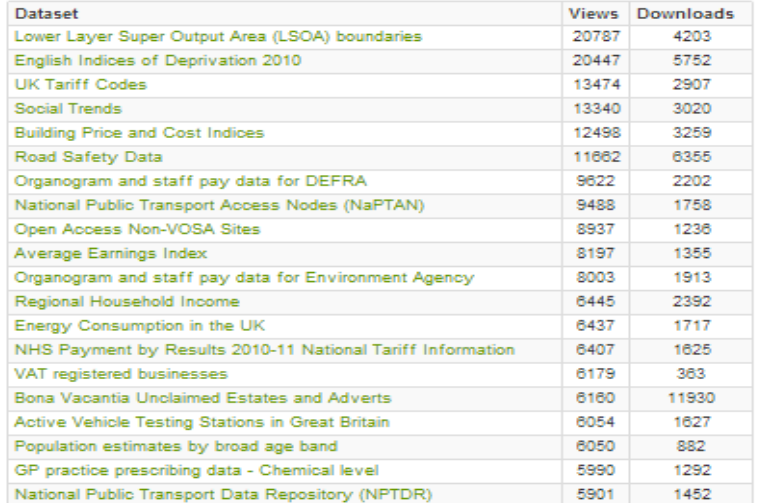

http://data.gov.uk/data/site-usage/datasetTeg\_o

 $S$ lide  $2$ 

## *Modelling your data & metadata is about ...*

- Making your data available in a **structured**, **comprehensible** and **machine-readabl**e way.
- **Reusing** what already exists in terms of vocabularies and reference data.
- Reaching the right quality level by **cleansing** your data.
- Providing **licensing information** so that data consumers know what the conditions of reuse are.
- Providing a rich description (**metadata**).
- Using **semantic technologies** (RDF, HTTP URIs...) for describing your data.

**OPEN DATA** SUPPORT Slide:

Slide 22

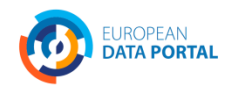

### *Model your data – reuse if possible, mint if necessary*

- **Reuse** existing vocabularies **as much as possible**.
	- If you determine there is no reusable, authoritative source for the specific domain, **create your own using**:
		- RDF Schema (RDFS): Basic RDF vocabulary to describe the classes and properties of classes.
		- Web Ontology Language (OWL): knowledge representation language for describing ontologies.

**See also:** <http://www.slideshare.net/OpenDataSupport/model-your-data-metadata> [http//www.w3.org/TR/owl-features/](http://www.w3.org/TR/owl-features/) <http://www.w3.org/TR/rdf-schema/>

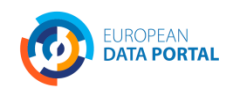

**OPENDATA**SUPPORT Slide 23

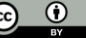

## *Reuse common vocabularies to model and describe your data ... (in RDF)*

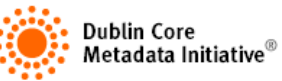

General purpose vocabularies: DCMI, RDFS

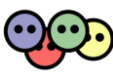

To name things: rdfs:label, foaf:name, skos:prefLabel

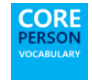

To describe people: FOAF, vCard, Core Person Vocabulary

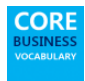

To describe registered organisations: Registered Organisation **Vocabulary** 

**CORE** To describe addresses: vCard, Core Location Vocabulary

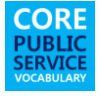

To describe public services: Core Public Service Vocabulary *...and metadata...*

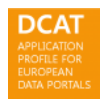

To describe datasets (metadata): DCAT, DCAT Application Profile, VoID

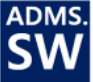

To describe projects: DOAP, ADMS.SW

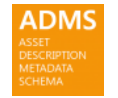

To describe interoperability assets: ADMS

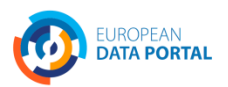

## *Find reusable vocabularies Joinup*

- Online platform for searching for and sharing interoperability assets described with ADMS.
	- Developed by the ISA Programme of the EC.

More targeted.

Refine the search results via the faceted search filters.

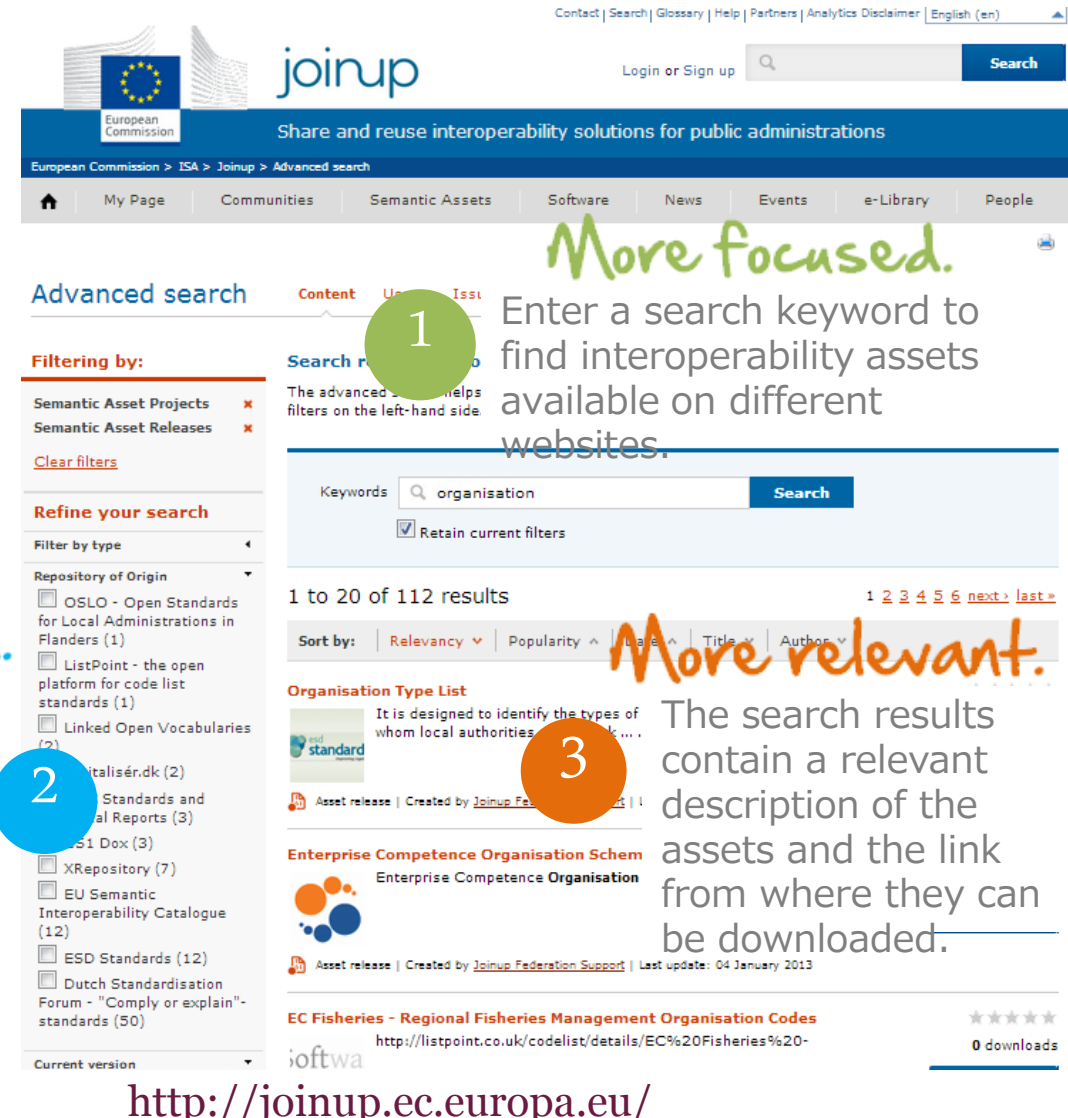

**DATA** SUPPORT Slide:

Slide 25

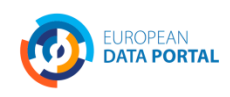

#### *Find reusable vocabularies Linked Open Vocabularies*

- Provides easy access methods to the ecosystem of vocabularies .
- Makes the ways they link to each other explicit.
- Provides metrics on how they are used in the LOGD cloud.
- Developed by the Open Knowledge Foundation.

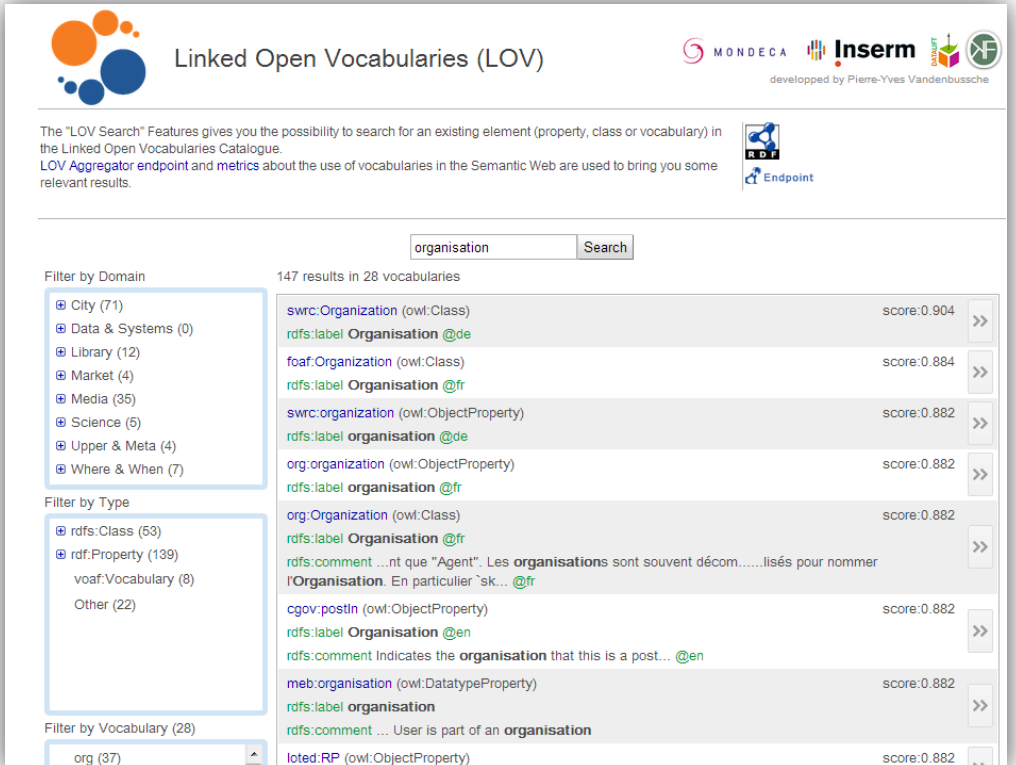

<http://lov.okfn.org/>

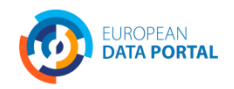

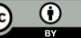

## *Cleansing your data & metadata*

*To ensure data and metadata can be published with an appropriate level of quality and minimum errors.*

This means:

- Fixing errors.
- Transforming/homogenising formats.
- Aligning inconsistencies in data and metadata.
- Removing duplicate/redundant information.
- Adding lacking information.
- Making sure the information is up-to-date.

#### **See also:**

<http://www.slideshare.net/OpenDataSupport/introduction-to-rdf-sparql> Cleanse your data with Open Refine (Google Refine) <https://code.google.com/p/google-refine/>

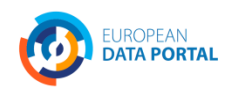

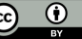

## *Cleansing data - example*

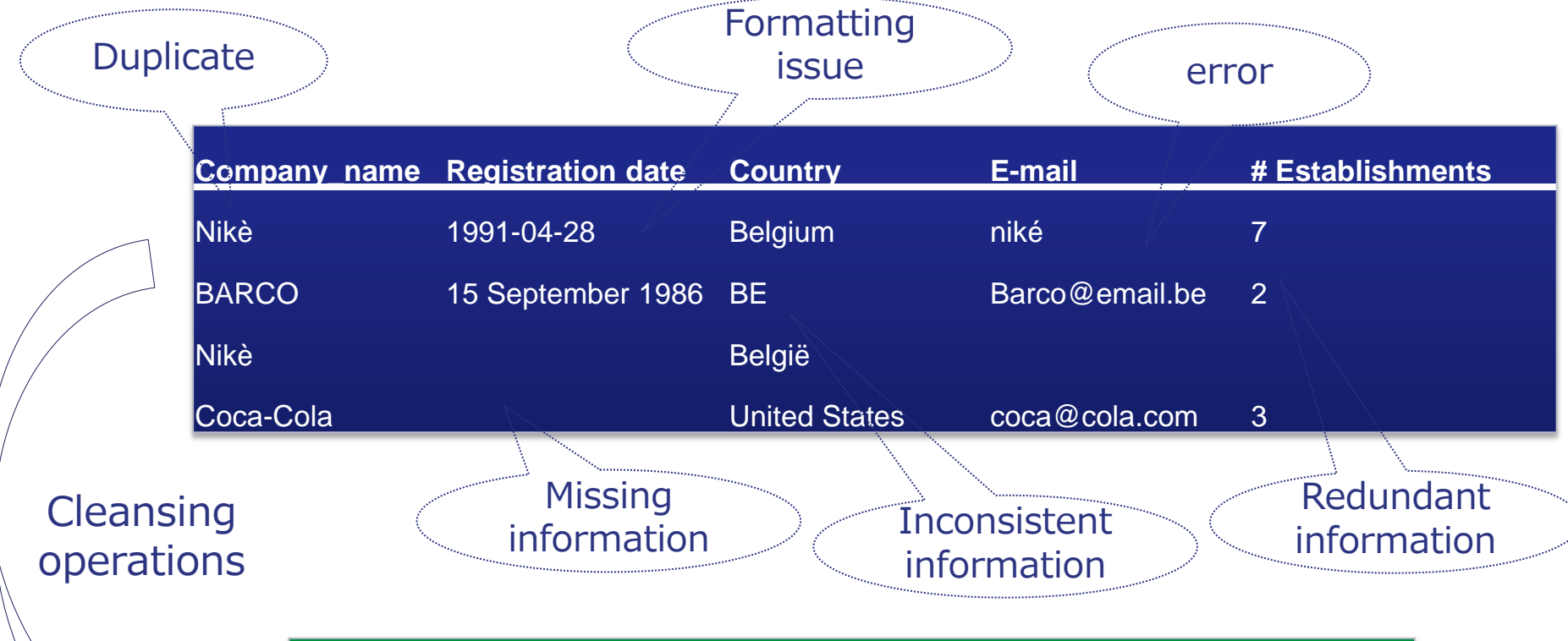

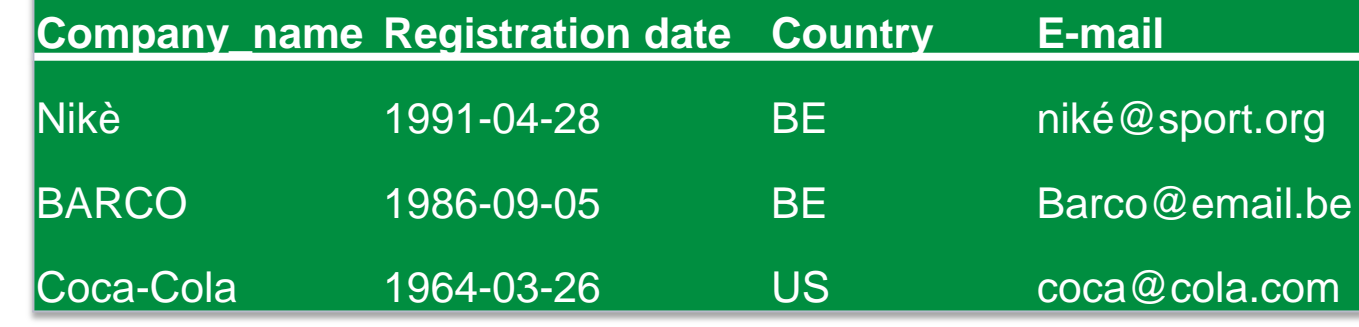

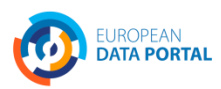

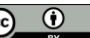

#### *Model your metadata*

*The DCAT Application profile for data portals in Europe (DCAT-AP) is a specification based on the Data Catalogue vocabulary (DCAT) for describing public sector datasets in Europe.*

DCAT-AP improves the discovery of public sector datasets across borders and sectors.

**DCAT APPLICATION PROFILE FOR** EUROPEAN **DATA PORTALS** 

**See also:**

[https://joinup.ec.europa.eu/asset/dcat\\_application\\_profile](https://joinup.ec.europa.eu/asset/dcat_application_profile/description) [/description](https://joinup.ec.europa.eu/asset/dcat_application_profile/description)

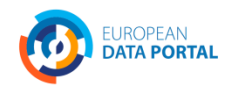

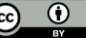

## *Use persistent Uniform Resource Identifiers (URI) for naming things*

#### *Persistent URIs sets the foundations for Linked Data.*

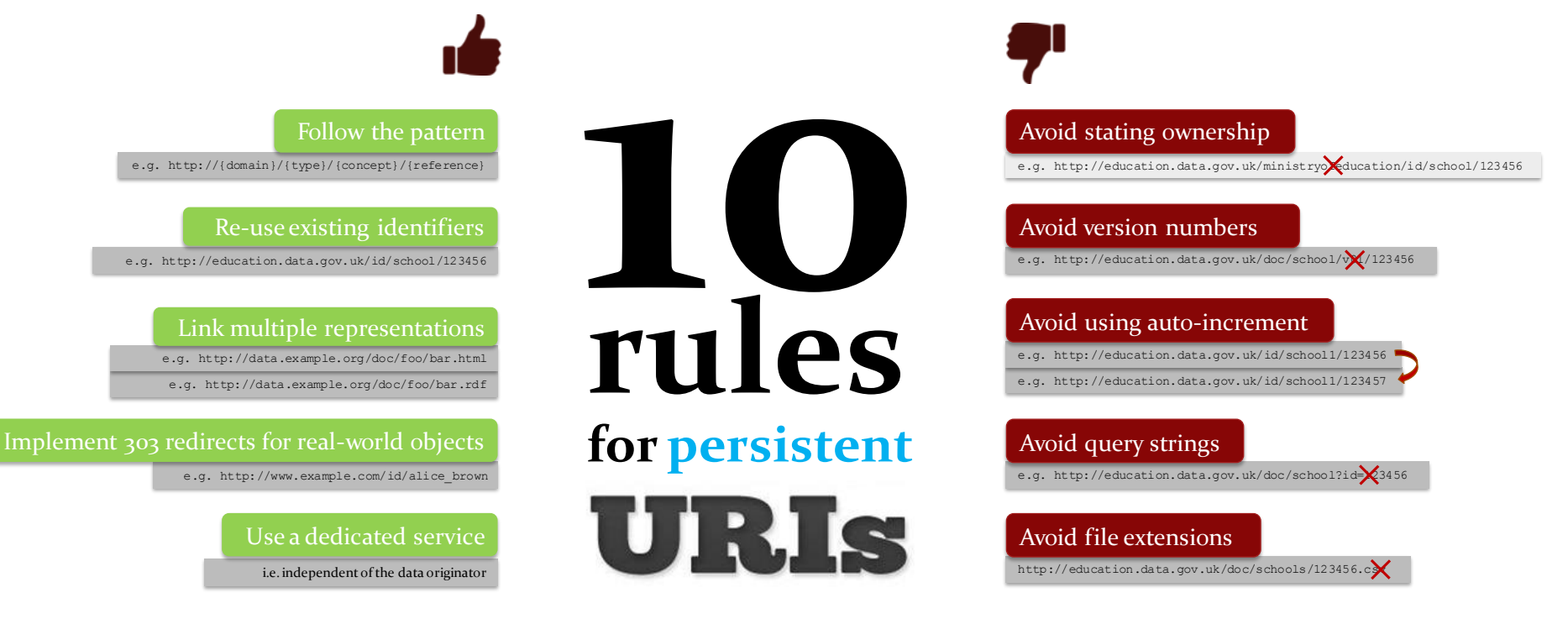

#### **See also:**

<http://www.slideshare.net/OpenDataSupport/design-and-manage-persitent-uris> <https://joinup.ec.europa.eu/community/semic/document/10-rules-persistent-uris>

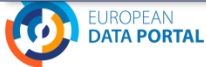

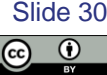

## *Licensing your data and metadata is about...*

- Informing potential reusers on how the **data and metadata** can be (re)used and/or adapted.
- Not associating your **data and metadata** with licensing information, is an important barrier for reuse and thus lowers the value opening your data will create.
- Open data should be, by definition, published under an **open license**.

**See also:**

• Metadata should be published under a licence indicating it is public domain to reinforce the reuse and discoverability of your data.

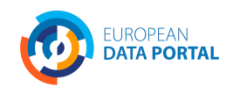

<http://www.slideshare.net/OpenDataSupport/licence-your-data-metadata>

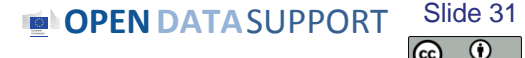

## *Open licenses*

**See also:** [http://discovery.ac.uk/files/pdf/Licensing\\_Open](http://discovery.ac.uk/files/pdf/Licensing_Open_Data_A_Practical_Guide.pdf) Data A Practical\_Guide.pdf

- Creative Commons (CC) ([http://creativecommons.org/licenses/\)](http://creativecommons.org/licenses/)
	- Attribution (BY): The creator of the work should be mentioned.
	- Non Commercial (NC): The work can not be used for commercial purposes.
	- No Derivatives (ND): The work cannot be adapted or merged with other work.
	- Share Alike (SA): The work can be adapted but must be attributed with the same license if you make it available.
	- CC Zero (CC0): The work is public domain
- Open Data Commons [\(http://opendatacommons.org/licenses/\)](http://opendatacommons.org/licenses/)
	- "Open Data Commons Attribution Licence (ODC-By): compatible with CC BY
	- Open Data Commons Open Database Licence (ODC-ODbL): compatible with CC BY SA)
	- Public Domain Dedication Licence (PDDL): compatible with CC Zero
- The Open Government Licence ([http://www.nationalarchives.gov.uk/doc/open-government](http://www.nationalarchives.gov.uk/doc/open-government-licence/)[licence/](http://www.nationalarchives.gov.uk/doc/open-government-licence/))

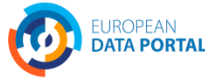

 $_{\rm (cc)}$ 

## *Publishing linked data is about ...*

#### *Breaking down the walls of the silos in order to create more value.*

- Making your data and metadata publically and easily accessible on the Web.
- Linking your data and metadata to other data (or metadata) in order to:
	- Attach meaning and content to it.
	- **Give context to it.**
	- $\blacksquare$  Enrich it.
	- Allow people to discover more.

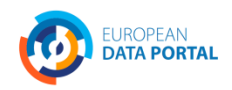

#### *Provide a SPARQL Endpoint*

*A SPARQL Endpoint is a service that allows others to query your linked data (and/or metadata).*

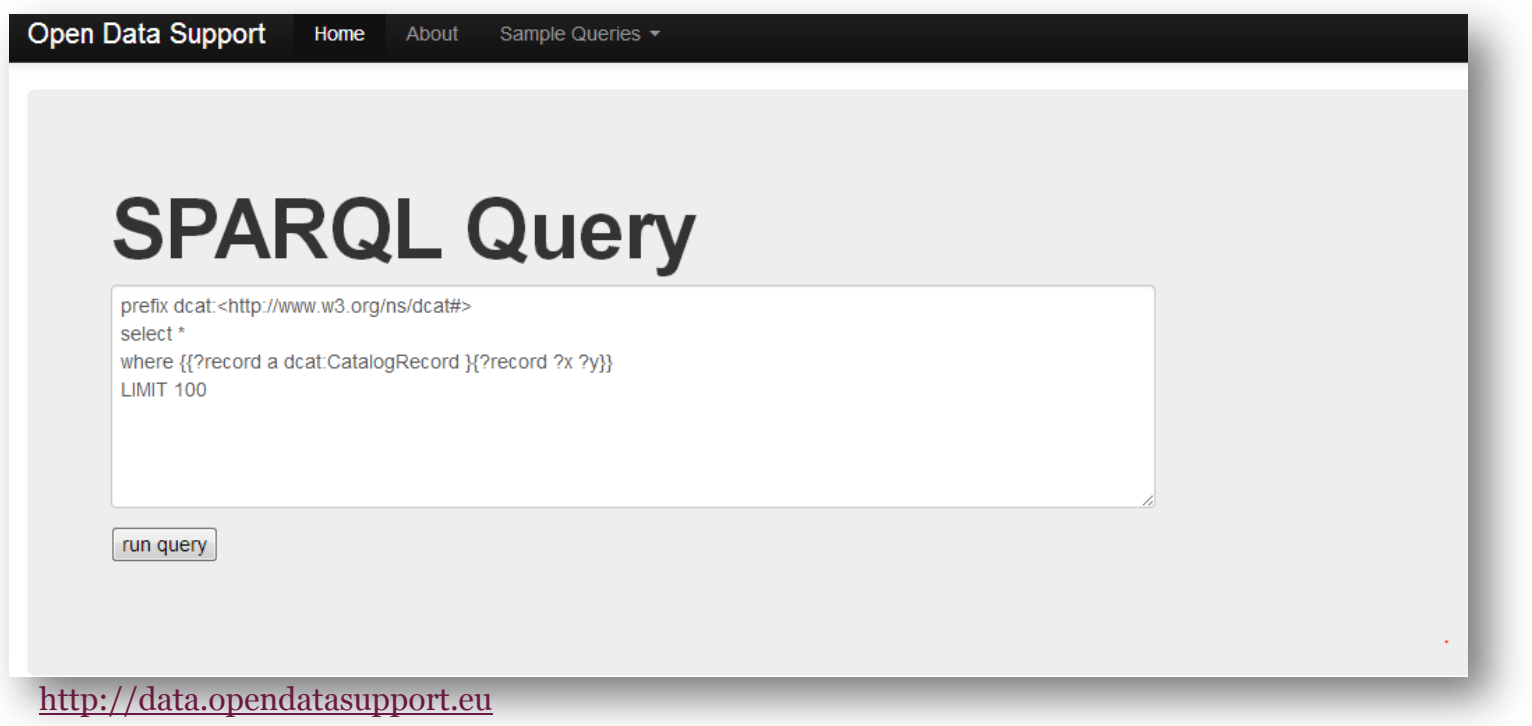

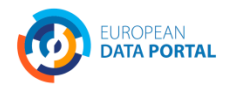

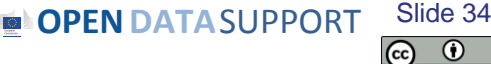

#### *Publish your metadata*

*Publish your metadata on a central data broker to give it more visibility and increase the reuse of your datasets.*

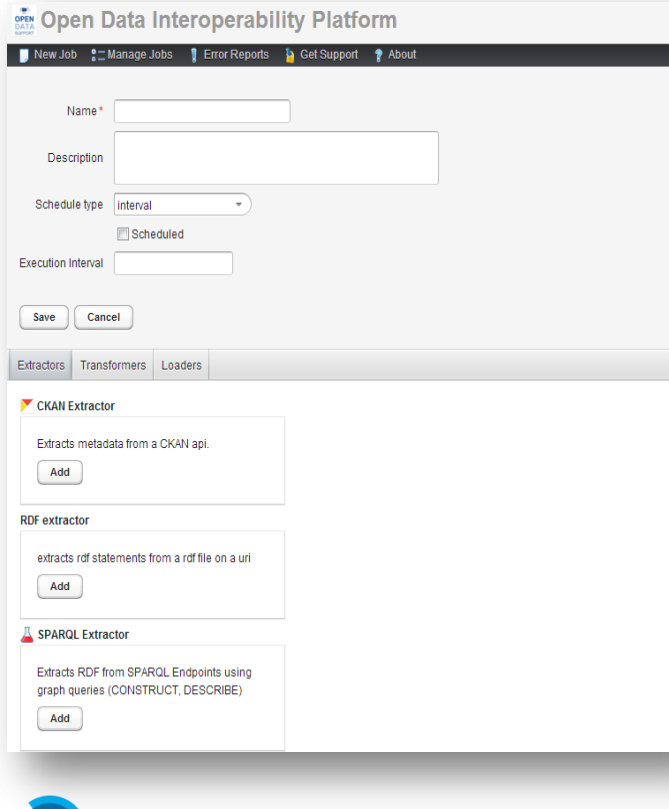

**DATA PORTAL** 

#### **The Open Data Interoperability Platform (ODIP):**

- ODIP is a central data broker developed by the European Commission to enable the cross-border European search for datasets.
- ODIP data publishers and data portals to publish description metadata of datasets centrally.

**See also:** [http://www.slideshare.net/OpenDataSupport/pr](http://www.slideshare.net/OpenDataSupport/promoting-the-re-use-of-open-data-through-odip) [omoting-the-re-use-of-open-data-through-odip](http://www.slideshare.net/OpenDataSupport/promoting-the-re-use-of-open-data-through-odip)

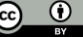

#### *Data & metadata management is about...*

- Managing the lifecycle of the data creation, update and keeping up to data, and decommissioning of datasets.
- Managing the lifecycle of the metadata.
- Putting in place processes for making sure your data and metadata has an appropriate level of quality.
- Stating ownership of data(sets) and metadata.

**See also:** [http://www.slideshare.net/OpenDataSupport/int](http://www.slideshare.net/OpenDataSupport/introduction-to-metadata-management) [roduction-to-metadata-management](http://www.slideshare.net/OpenDataSupport/introduction-to-metadata-management)

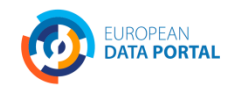

**OPENDATA**SUPPORT Slide 36

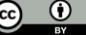

## *Collecting feedback from the reusers of your data*

Ask feedback to the (potential) users of data:

- Which data do they need.
- How did they use the data.
- What did they think about the quality.
- Make sure that requests and fixes reach you – crowdsource data quality!

#### Behoefte aan meer data? Via onderstaand formulier kunt u een verzoek om overheidsdata insturen. We zullen dan bemiddelen tussen u en de overheidsinstantie van wie u data zou willen hebben. We kunnen geen garantie geven dat een aanvraag ook leidt tot het beschikbaar komen van data. Voor vragen kunt u contact opnemen met paul.suijkerbuijk@minbzk.nl. We houden ons aan de e-mailgedragslijn voor overheden van burger@overheid.nl. Lees hier hoe Overheid.nl met uw persoonsgegevens omgaat. Velden aangegeven met een \* zijn verplicht. Uw naam<sup>\*</sup> Uw organisatie \* data.overheid.nl

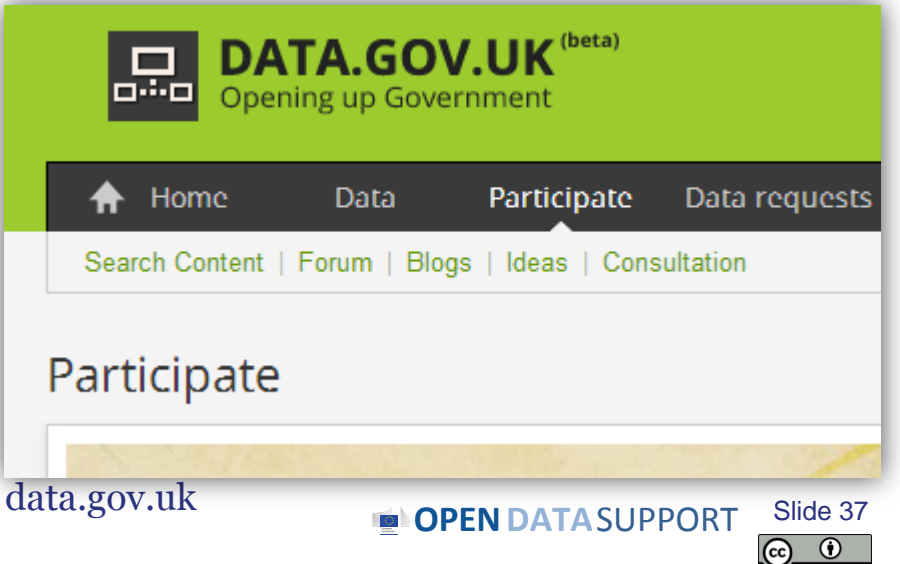

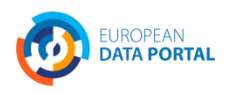

# **LOGD demand**

*The needs of businesses, entrepreneurs, researchers and governments for linked data.* 

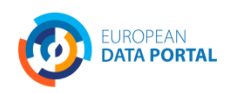

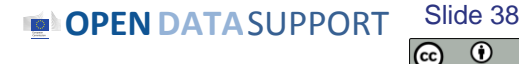

## *The LOGD lifecycle demand side is about ...*

Data reusers being able to

- find appropriate datasets;
- use the datasets for analysis, building apps and services;
- know what their government is doing (transparency);
- save costs.

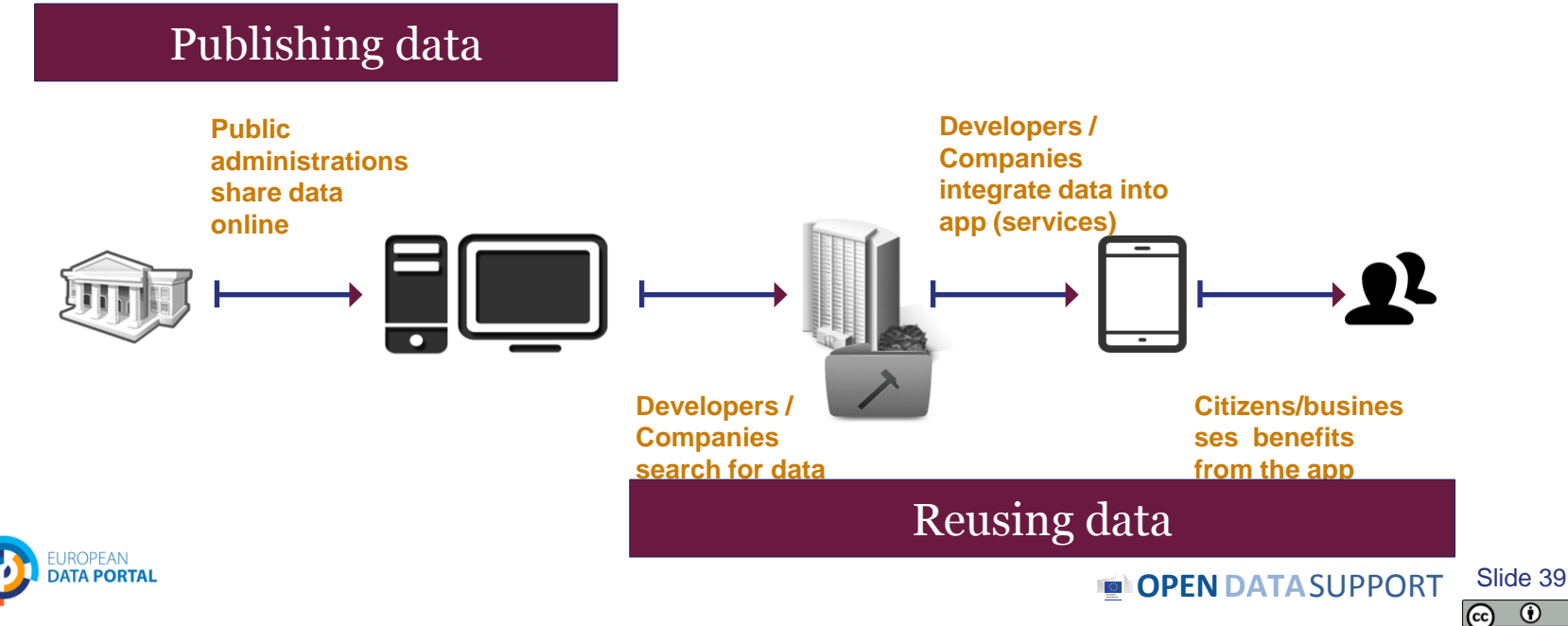

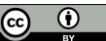

#### *Where to find datasets?*

**Datasets are made available on various platforms spread across Europe.**

*"A Data Broker collects the metadata from various open data platforms and publishes it using a common metadata model. This way the datasets are searchable in a uniform way from a single point of access."*

- Local Open Data Portals, e.g.
	- opendatamanchester.org.uk
	- Data.gent.be
- Regional Open Data Portals e.g.
	- opendata.regionpaca.fr
	- Open public data of the government of **Catalonia**
- National Open Data Portals
	- Opendata.at
	- opendata.lu
- European Open Data Portals, e.g.
	- open-data.europa.eu
- Open Data Brokers, e.g.
	- Publicdata.eu
	-

- **ODIP OPEN DATA** SUPPORT Slide 40

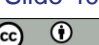

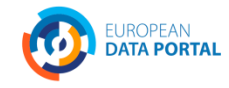

#### *Use SPARQL endpoint or faceted browser to find datasets*

A user looking can execute a SPARQL query on a **SPARQL endpoint** to find datasets or "filter his way" through the collection of datasets using a **faceted browser**.

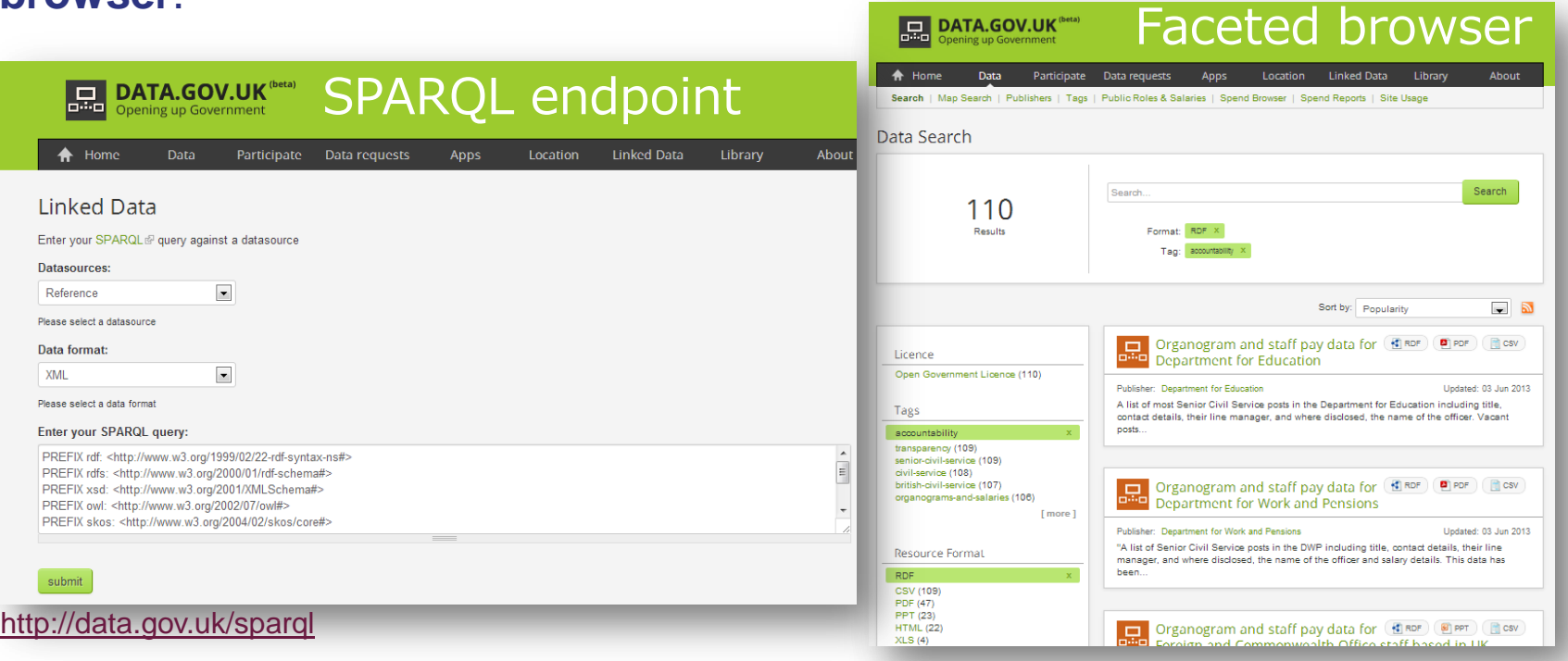

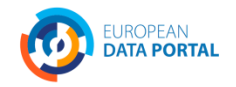

<http://data.gov.uk/data/search>

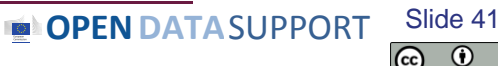

 $_{\rm (cc)}$ 

## *Integrating datasets and building apps & services*

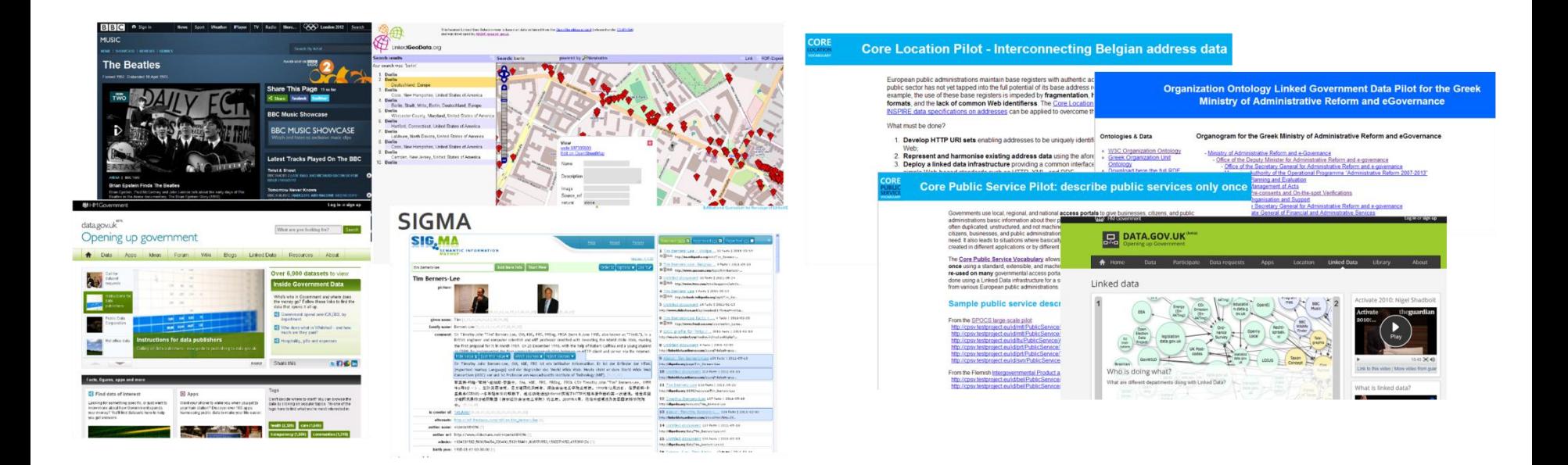

Some tools for integrating datasets:

- Karma [\(http://www.isi.edu/integration/karma/](http://www.isi.edu/integration/karma/))
- Talend [\(http://www.talend.com/products/data-integration\)](http://www.talend.com/products/data-integration)

**See also:** [http://www.slideshare.net/OpenDataSupport/int](http://www.slideshare.net/OpenDataSupport/introduction-to-linked-data-23402165) [roduction-to-linked-data-23402165](http://www.slideshare.net/OpenDataSupport/introduction-to-linked-data-23402165)

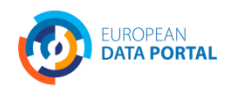

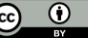

# **Publishing LoGD using Open Refine**

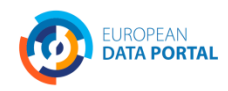

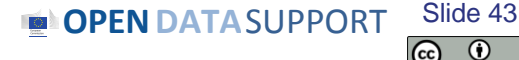

(cc)

#### *Using Open Refine to model and publish open data Getting started*

- 1. Install Open Refine from:<https://github.com/OpenRefine>
- 2. Install the RDF extension : <http://refine.deri.ie/>

And then...

- Describe your data in a spreadsheet. *1*
- 2 Create a project and upload it in Open Refine.
- 3 Map your data to appropriate RDF classes & properties.
- Export the data in RDF. *4*

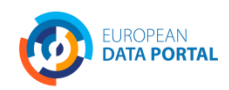

#### *Describe your data in a spreadsheet 1*

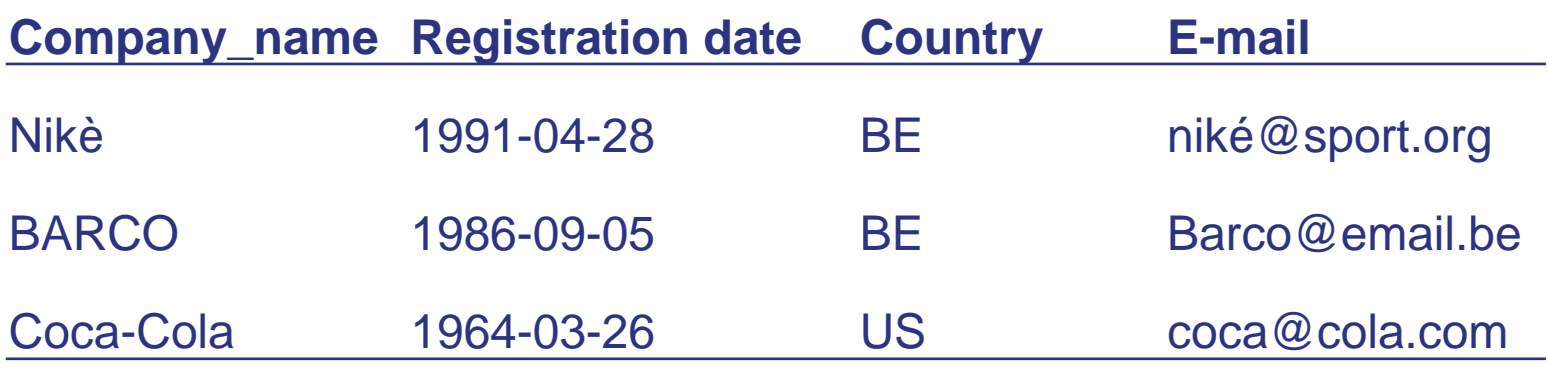

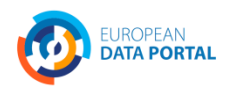

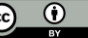

#### *Create a project and upload it in Google Refine 2*

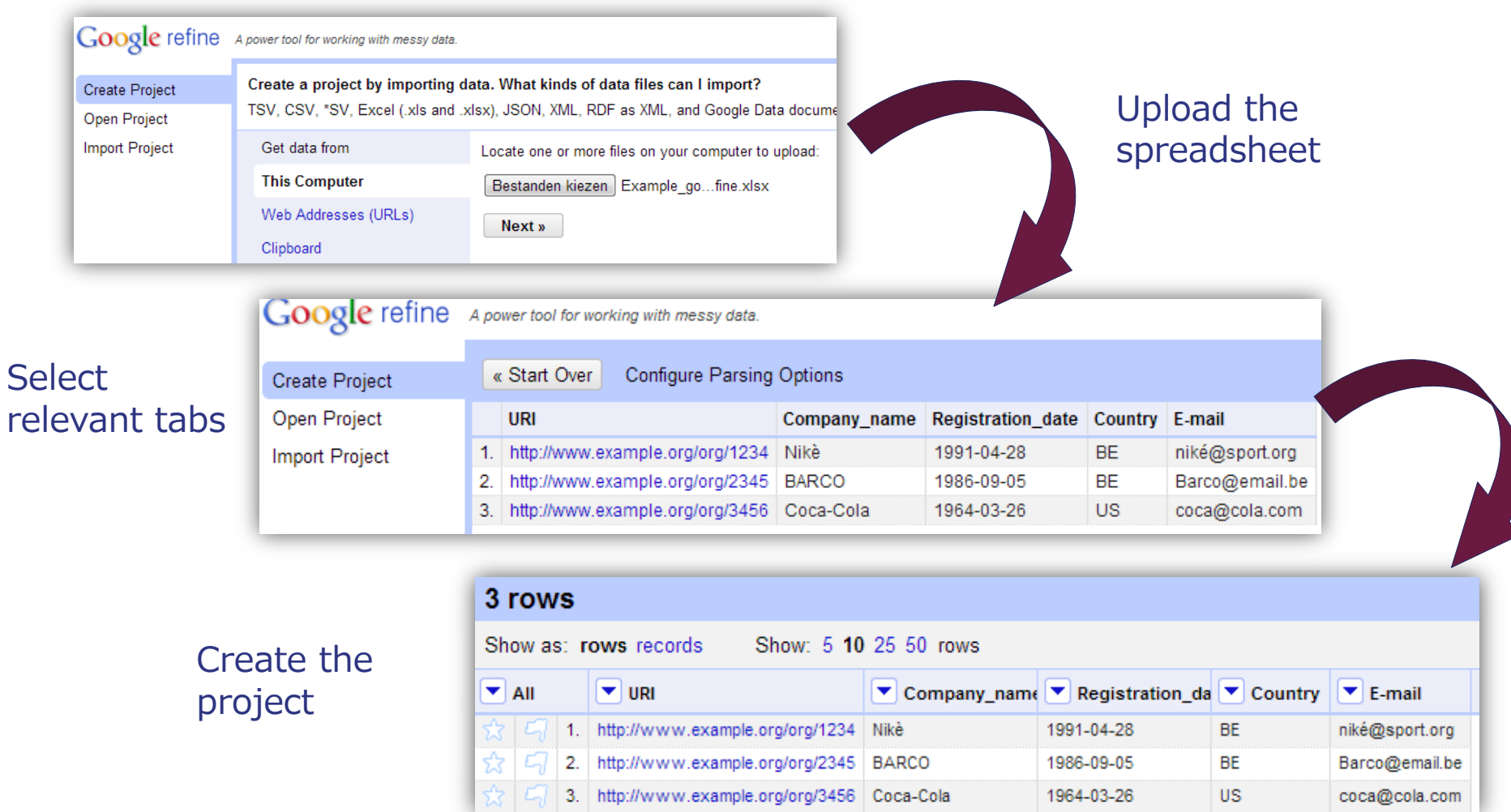

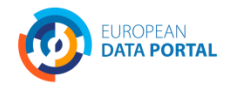

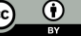

#### *Map your data to appropriate RDF classes & properties (model your data) 3*

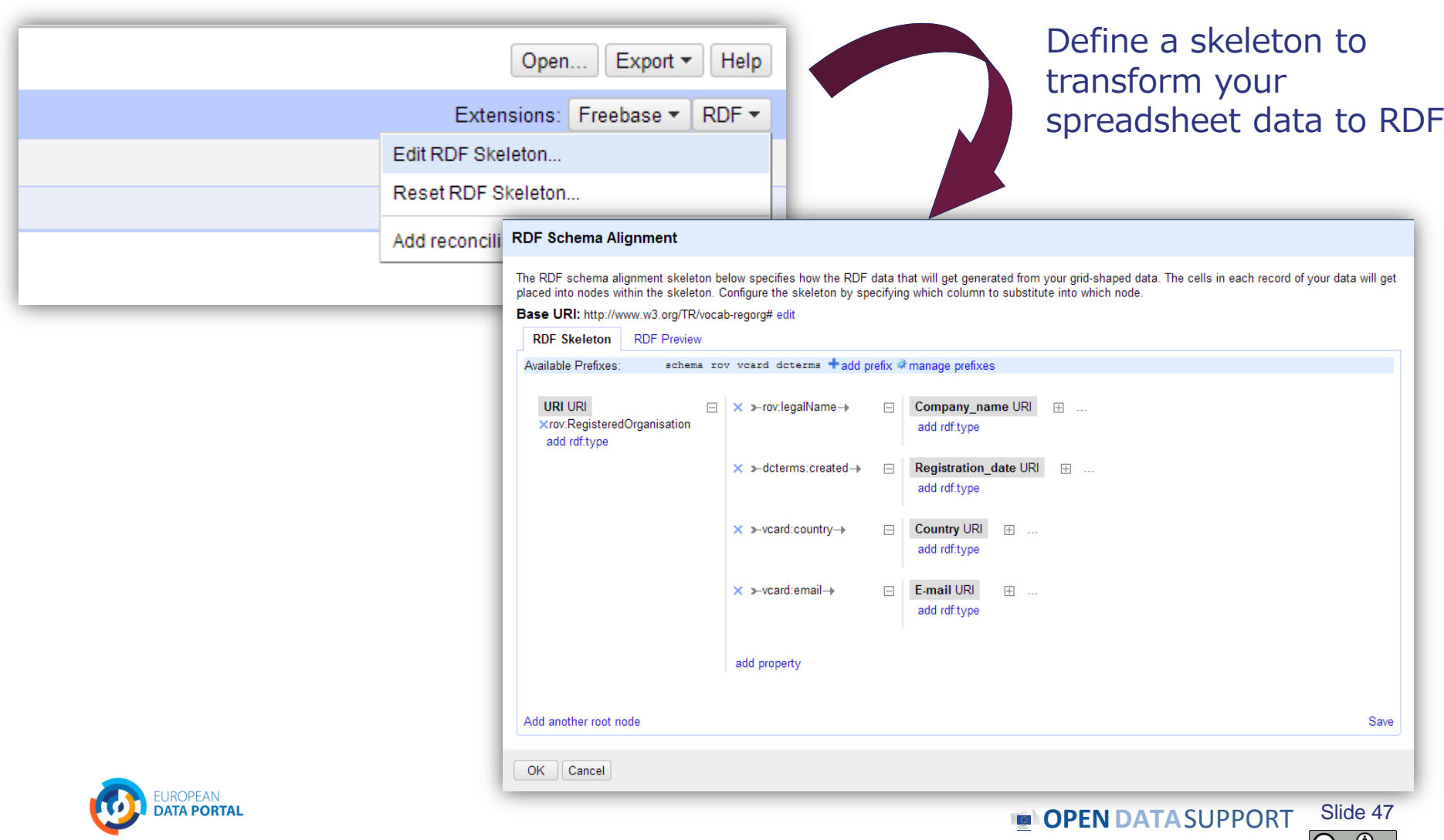

#### *Export your data to RDF/XML or Turtle 4*

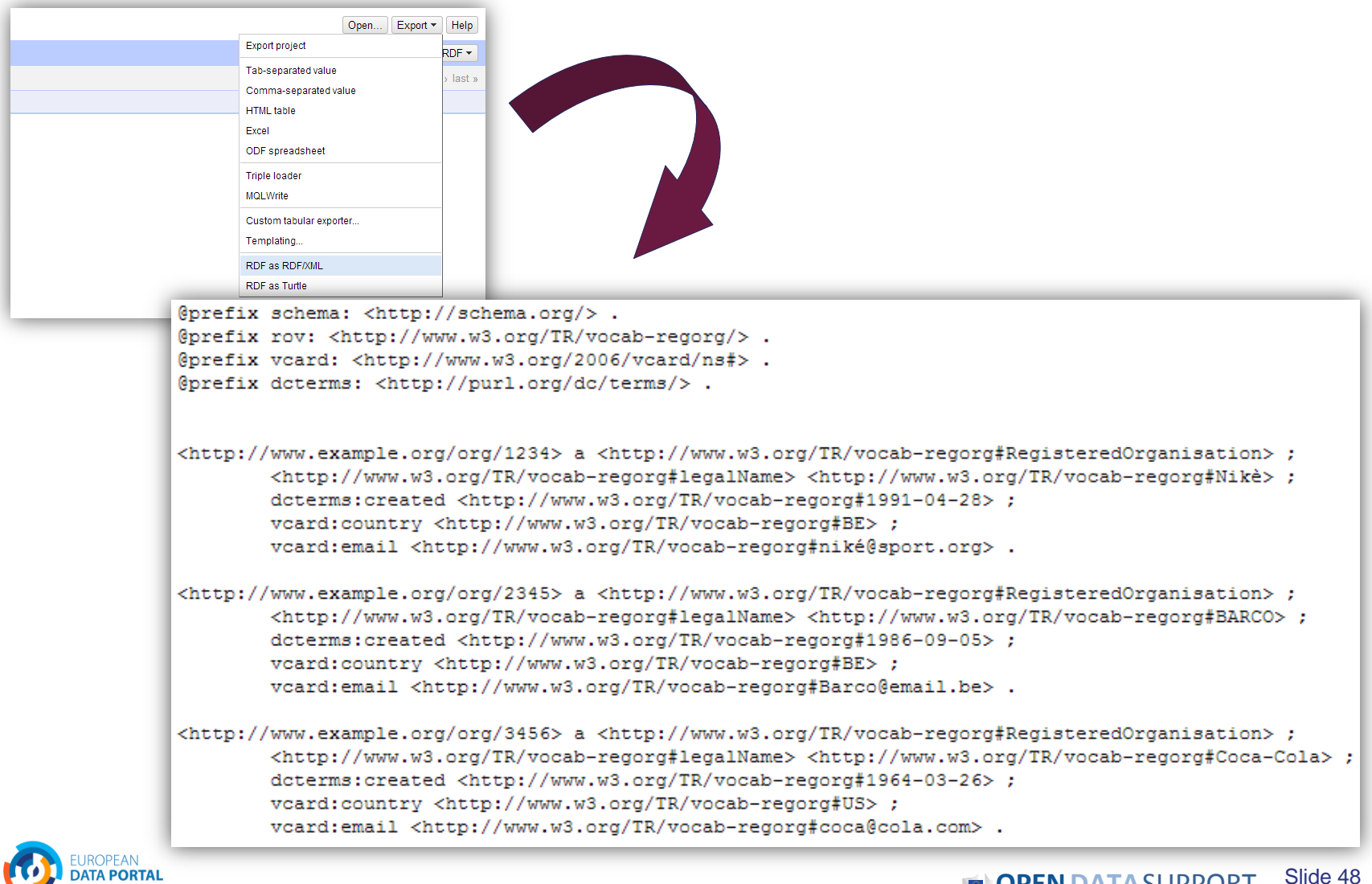

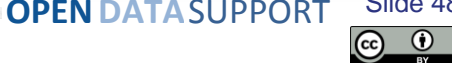

# **The LOD2 Stack**

*tools for publishing and querying LOGD*

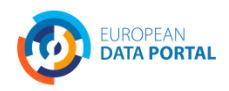

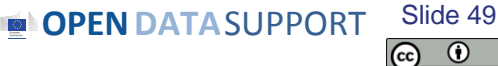

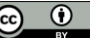

#### *Publishing your data with the LOD2 Stack*

*"The LOD2 stack is an integrated distribution of aligned tools which support the lifecycle of Linked (Open) Data from extraction, authoring/creation over enrichment, interlinking, fusing to visualization and maintenance. The stack comprises tools from the LOD2 partners and third parties."*

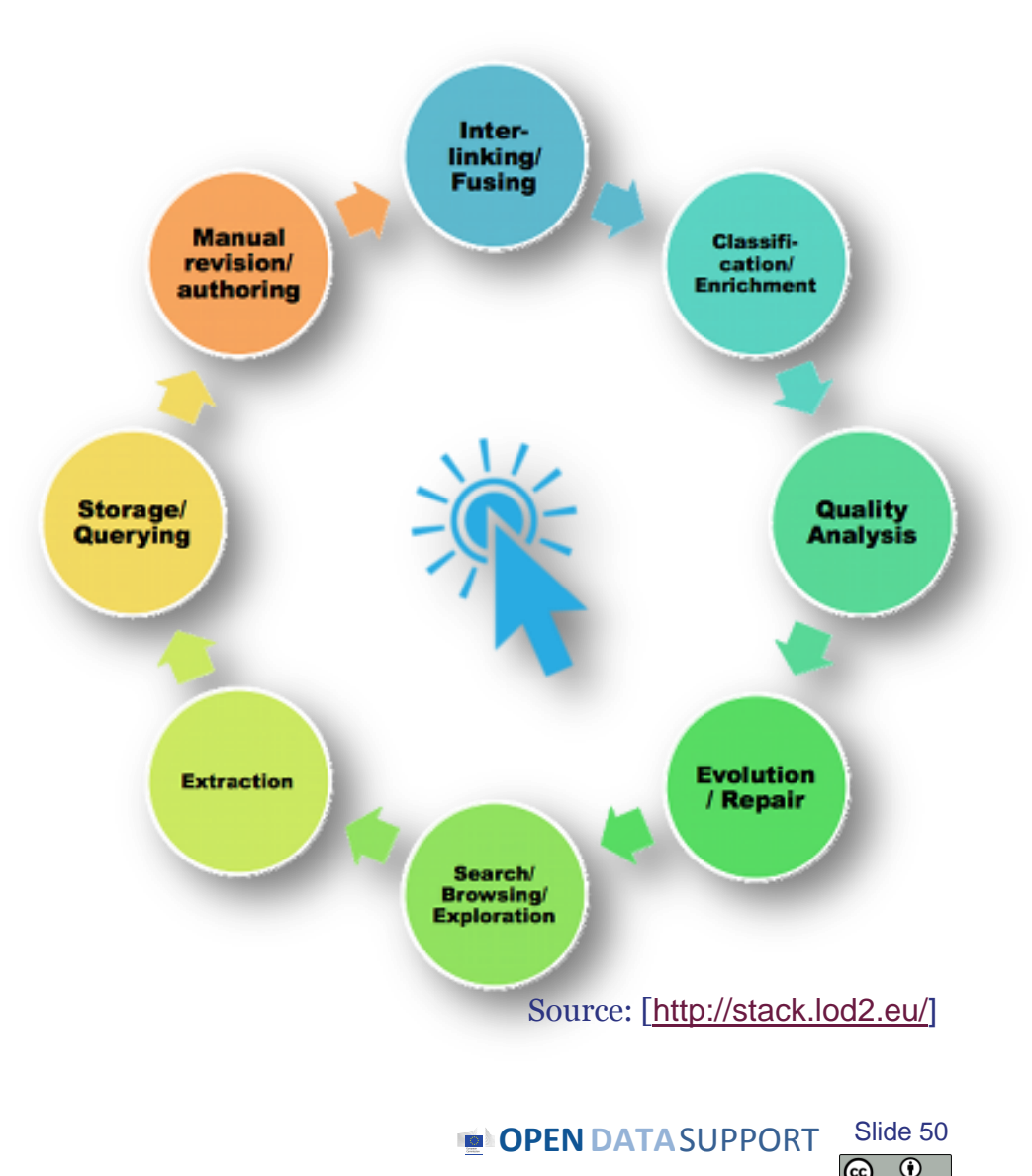

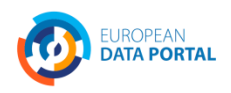

## *Silk – A tool for linking your data*

"*The Silk framework is a tool for discovering relationships between data items within different Linked Data sources. Data publishers can use Silk to set RDF links from their data sources to other data sources on the Web.*"

For download and more information:

[http://wifo5-03.informatik.uni-mannheim.de/bizer/silk](http://wifo5-03.informatik.uni-mannheim.de/bizer/silk/)

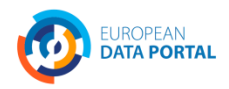

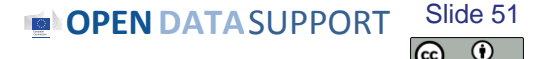

#### *Conclusions*

- The LOGD and metadata lifecycle should address both the supply and demand side.
- Choosing on which data and metadata to open up means taking into account different dimensions.
- Modelling is about getting the data and metadata structured and reaching an appropriate quality level.
- Publishing is about making the data and metadata public, easily accessible and searchable.
- Data and metadata management should ensure that processes and policies are in place to govern the lifecycle of data and metadata.
- The data publisher should provide means to receive feedback from the data reuser – sensing demand and crowd sourcing quality.
- Several tools are available for modelling and publishing LOGD –few are at production-level quality.

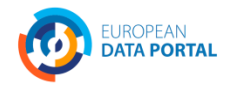

#### *Group questions*

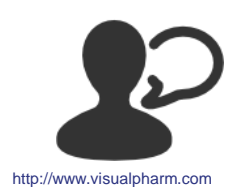

Do you have any data and/or metadata governance methodology at the corporate level?

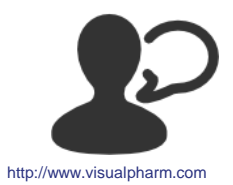

Is there supply and demand for (Linked) Open Government Data in your country? If so, who provides what to whom?

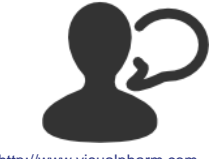

In your opinion, what are the main obstacles to the provision of (Linked) Open Government Data in your country?

http://www.visualpharm.com

# **Take also the online test [here!](https://testmoz.com/187053)**

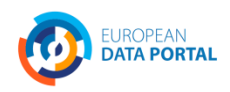

**OPENDATA**SUPPORT Slide 53

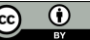

# **Thank you! ...and now YOUR questions?**

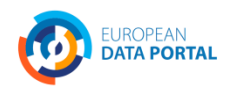

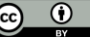

#### *This presentation has been created by Open Data Support*

#### *Disclaimers*

1. The views expressed in this presentation are purely those of the authors and may not, in any circumstances, be interpreted as stating an official position of the European Commission.

The European Commission does not guarantee the accuracy of the information included in this presentation, nor does it accept any responsibility for any use thereof.

Reference herein to any specific products, specifications, process, or service by trade name, trademark, manufacturer, or otherwise, does not necessarily constitute or imply its endorsement, recommendation, or favouring by the European Commission.

All care has been taken by the author to ensure that s/he has obtained, where necessary, permission to use any parts of manuscripts including illustrations, maps, and graphs, on which intellectual property rights already exist from the titular holder(s) of such rights or from her/his or their legal representative.

2. This presentation has been carefully compiled by PwC, but no representation is made or warranty given (either express or implied) as to the completeness or accuracy of the information it contains. PwC is not liable for the information in this presentation or any decision or consequence based on the use of it. PwC will not be liable for any damages arising from the use of the information contained in this presentation. The information contained in this presentation is of a general nature and is solely for guidance on matters of general interest. This presentation is not a substitute for professional advice on any particular matter. No reader should act on the basis of any matter contained in this publication without considering appropriate professional advice.

Authors: Michiel De Keyzer, Nikolaos Loutas and Stijn Goedertier

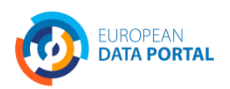

#### *References*

#### Slide 5:

GLD Life cycle. W3C. [http://www.w3.org/2011/gld/wiki/GLD\\_Life\\_cycle](http://www.w3.org/2011/gld/wiki/GLD_Life_cycle)

#### Slide 8:

• Linked Data Cookbook. W3C. [http://www.w3.org/2011/gld/wiki/Linked\\_Data\\_Cookbook](http://www.w3.org/2011/gld/wiki/Linked_Data_Cookbook)

#### Slide 14:

• United Nations Statistics Division. COFOG (Classification of the Functions of Government). <http://unstats.un.org/unsd/cr/registry/regcst.asp?Cl=4>

#### Slide 21:

• Characterization Study of the Infomediary Sector - 2012 Edition. Datos.gob.es. [http://datos.gob.es/datos/sites/default/files/files/Estudio\\_infomediario/121001%20](http://datos.gob.es/datos/sites/default/files/files/Estudio_infomediario/121001 RED 007 Final Report_2012 Edition_vF_en.pdf) [RED%20007%20Final%20Report\\_2012%20Edition\\_vF\\_en.pdf](http://datos.gob.es/datos/sites/default/files/files/Estudio_infomediario/121001 RED 007 Final Report_2012 Edition_vF_en.pdf)

#### Slide 21:

- <http://data.gov.uk/data>
- <http://publicdata.eu/>
- <http://open-data.europa.eu/en/data/dataset>

#### Slide 21:

- <http://data.gov.uk/data/site-usage/publisher?month=>
- <http://data.gov.uk/data/site-usage/dataset>

#### Slide 24-25:

• Cookbook for translating Data Models to RDF Schemas. IAS Programme. [https://joinup.ec.europa.eu/community/semic/document/cookbook-translating](https://joinup.ec.europa.eu/community/semic/document/cookbook-translating-data-models-rdf-schemas)[data-models-rdf-schemas](https://joinup.ec.europa.eu/community/semic/document/cookbook-translating-data-models-rdf-schemas)

**EUROPEAN** 

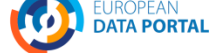

#### Slide 26:

• ADMS Brochure. ISA Programme. <https://joinup.ec.europa.eu/elibrary/document/adms-brochure>

#### Slide 27:

• <http://lov.okfn.org/>

#### Slide 29:

• DCAT application profile for data portals in Europe. ISA Programme. [https://joinup.ec.europa.eu/asset/dcat\\_application\\_profile/description](https://joinup.ec.europa.eu/asset/dcat_application_profile/description)

Slide 31:

• 10 Rules for Persistent URIs. ISA Programme. <https://joinup.ec.europa.eu/community/semic/document/10-rules-persistent-uris>

#### Slide 32-33:

• Licensing Open Data: A Practical Guide. Naomi Korn and Professor Charles Oppenheim. [http://discovery.ac.uk/files/pdf/Licensing\\_Open\\_Data\\_A\\_Practical\\_Guide.pdf](http://discovery.ac.uk/files/pdf/Licensing_Open_Data_A_Practical_Guide.pdf)

Slide 51:

• Announcement of intermediate LOD2 Stack release, March 2012. Martin Kaltenboeck. [http://lod2.eu/BlogPost/1034-announcement-of-intermediate-lod2](http://lod2.eu/BlogPost/1034-announcement-of-intermediate-lod2-stack-release-march-2012.html) [stack-release-march-2012.html](http://lod2.eu/BlogPost/1034-announcement-of-intermediate-lod2-stack-release-march-2012.html)

Slide 52:

Silk - A Link Discovery Framework for the Web of Data. University of Mannheim. <http://wifo5-03.informatik.uni-mannheim.de/bizer/silk/>

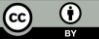

## *Further reading (1/2)*

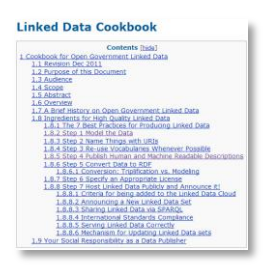

Linked Data Cookbook. W3C.

[http://www.w3.org/2011/gld/wiki/Linked\\_Data\\_Cookbook](http://www.w3.org/2011/gld/wiki/Linked_Data_Cookbook)

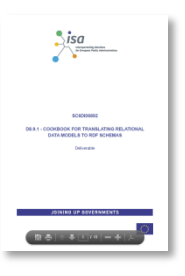

Cookbook for translating Data Models to RDF Schemas. ISA Programme. [https://joinup.ec.europa.eu/community/semic/document/cookbook](https://joinup.ec.europa.eu/community/semic/document/cookbook-translating-data-models-rdf-schemas)[translating-data-models-rdf-schemas](https://joinup.ec.europa.eu/community/semic/document/cookbook-translating-data-models-rdf-schemas)

W<sub>3C</sub>

**Publishing Open Government Data** W3C Working Draft 8 September 2009 rsion:<br>/www.w3.org/TR/gov-data/ inieir<mark>a</mark>citizencontact.com> (Invi<br>ed Expert) to the glossary for this documer

Publishing Open Government Data. Daniel Bennett & Adam Harvey. <http://www.w3.org/TR/gov-data/>

N. Korn & C. Oppenheim, Licensing Open Data: A Practical Guide.

[http://discovery.ac.uk/files/pdf/Licensing\\_Open\\_Data\\_A\\_Practical\\_Gui](http://discovery.ac.uk/files/pdf/Licensing_Open_Data_A_Practical_Guide.pdf) [de.pdf](http://discovery.ac.uk/files/pdf/Licensing_Open_Data_A_Practical_Guide.pdf)

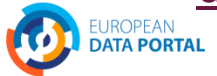

## *Further reading (2/2)*

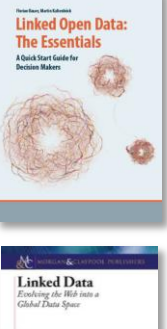

Linked Open Data: The Essentials. Florian Bauer, Martin Kaltenböck. <http://www.semantic-web.at/LOD-TheEssentials.pdf>

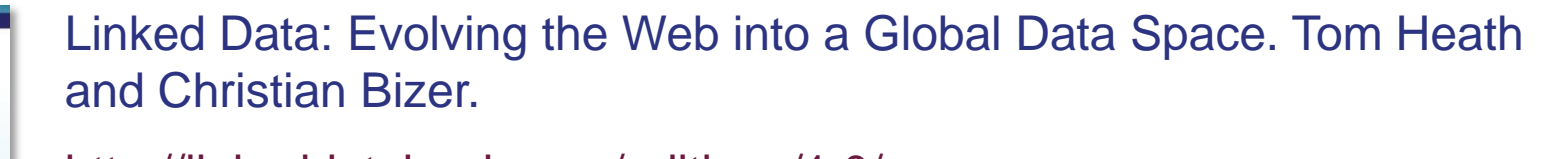

<http://linkeddatabook.com/editions/1.0/>

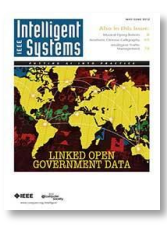

Linked Open Government Data. Li Ding Qualcomm, Vassilios Peristeras and Michael Hausenblas.

<http://ieeexplore.ieee.org/stamp/stamp.jsp?tp=&arnumber=6237454>

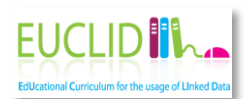

EUCLID - Course 1: Introduction and Application Scenarios

<http://www.euclid-project.eu/modules/course1>

## *Related projects and initiatives (1)*

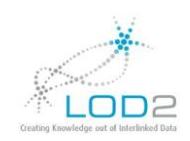

LOD2 Technology Stack, <http://stack.lod2.eu/>

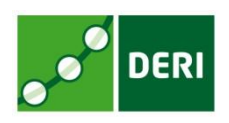

Open Data Publishing Pipeline DERI,<http://sw.deri.ie/content/odpp>

W3C Linked Data Cookbook,

W3C<sup>®</sup>

http://www.w3.org/2011/gld/wiki/Linked Data Cookbook

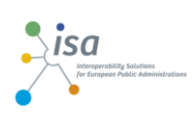

Cookbook for translating Data Models to RDF Schemas, [https://joinup.ec.europa.eu/community/semic/document/cookbook](https://joinup.ec.europa.eu/community/semic/document/cookbook-translating-data-models-rdf-schemas) [-translating-data-models-rdf-schemas](https://joinup.ec.europa.eu/community/semic/document/cookbook-translating-data-models-rdf-schemas)

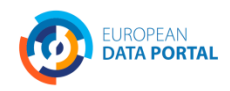

**OPEN DATA** SUPPORT Slide **Solution** Slide 59

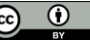

*Related projects and initiatives (2)*

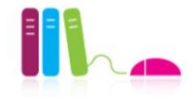

EUCLID FP7 Project,<http://projecteuclid.org/>

LOD Around The Clock FP7 project, <http://latc-project.eu/>  $L|A|T|C| \triangleleft$ 

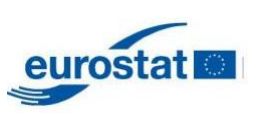

Generic Statistical Business Process Model, [http://www1.unece.org/stat/platform/display/GSBPM/Generic+Statist](http://www1.unece.org/stat/platform/display/GSBPM/Generic+Statistical+Business+Process+Model+Paper) [ical+Business+Process+Model+Paper](http://www1.unece.org/stat/platform/display/GSBPM/Generic+Statistical+Business+Process+Model+Paper)

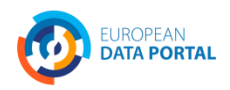

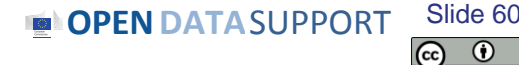

## *Be part of our team...*

# *Find us on*

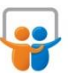

**[Open Data Support](http://www.slideshare.net/OpenDataSupport)** http://www.slideshare.net/OpenDataSupport

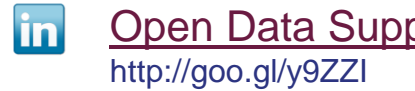

# *Join us on*

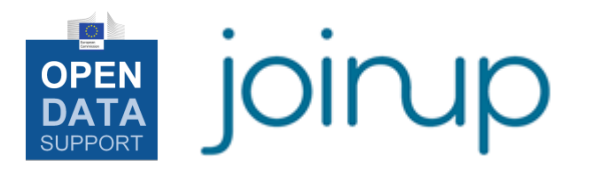

**[Open Data Support](http://www.linkedin.com/groups/Open-Data-Support-4859070?gid=4859070&mostPopular=&trk=tyah)**<br>[http://www.opendatasupport.eu](http://www.opendatasupport.eu/)

## *Follow us*

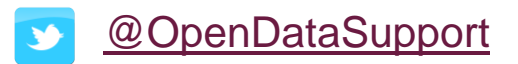

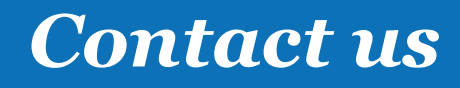

[@OpenDataSupport](https://twitter.com/OpenDataSupport) [contact@opendatasupport.eu](mailto:contact@opendatasupport.eu)

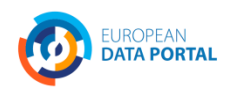

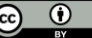